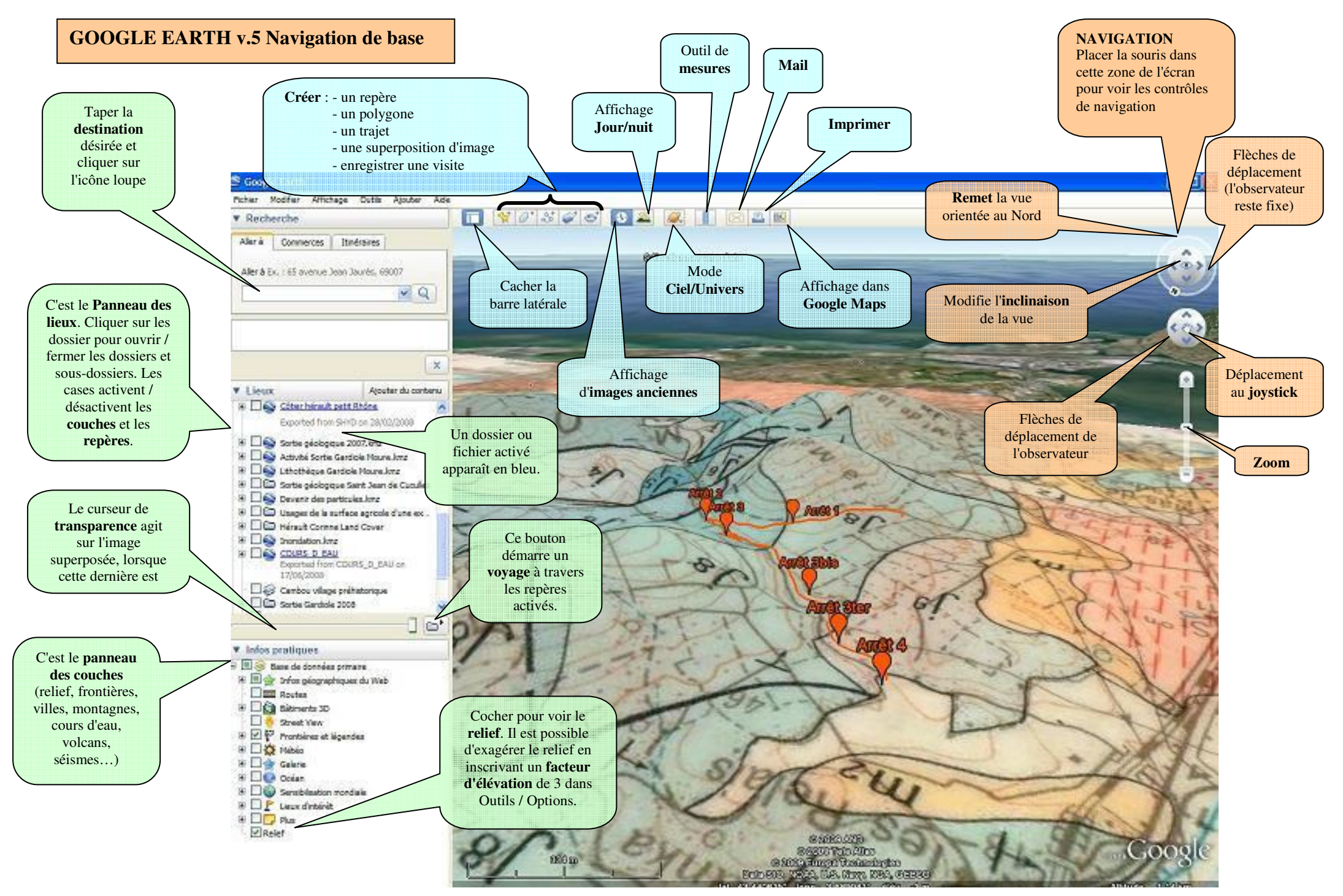

*Fiche réalisée par Ludovic DELORME*  http://www.gap.ien.05.ac-aix-marseille.fr/rre/rubrique.php3?id\_rubrique=176Noel Jenkins http://www.juicygeography.co.uk/